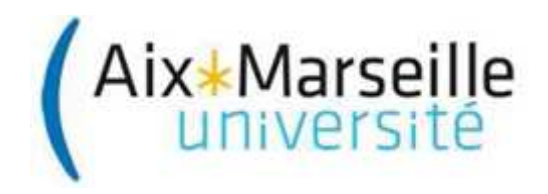

**Mise à jour du 12 juin 2015** 

## **Document annexe à la procédure PR/DRV/603**

# **Prise en charge des frais de séjour pour les Chercheurs Invités**

## **sur la base du régime indemnitaire des missions séjours en France**

## Sommaire

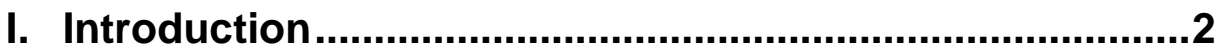

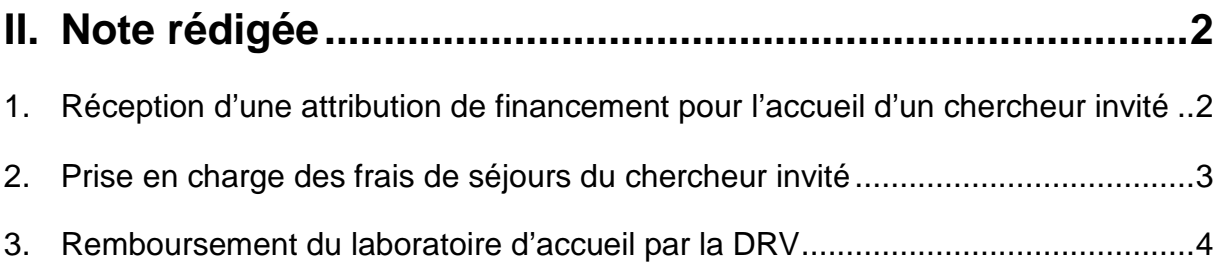

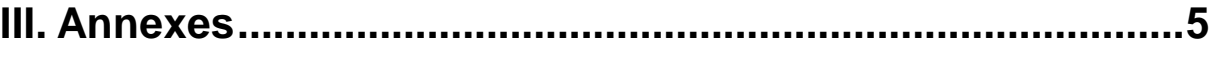

- Procédures missions
- Guide des missions

**Mise à jour du 12 juin 2015** 

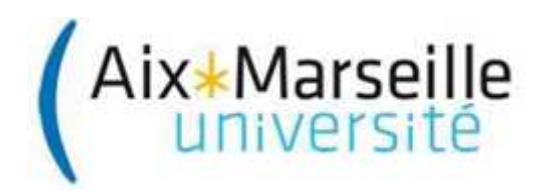

## **I. Introduction**

L'Université d'Aix-Marseille lance annuellement des **campagnes d'accueil d'enseignantschercheurs-invités.**

L'accueil d'enseignants-chercheurs étrangers d'une durée **d'un mois minimum** doit se dérouler au cours de la période **définie dans la campagne d'accueil de l'année**.

Cette campagne est pilotée par la Direction de la Recherche et de la Valorisation (http://recherche.univ-amu.fr/enseignants-chercheurs-invites-2015)

Les éléments principaux d'appréciation des candidatures porteront sur la qualité scientifique du candidat ainsi que la pertinence de la collaboration pour l'unité de recherche.

L'université procédera au versement d'indemnités journalières pour couvrir les frais de séjour du scientifique invité et remboursera le coût de son voyage en classe économique.

### **II. Note rédigée**

**Le principe est le suivant :** le laboratoire d'accueil avance les frais de missions du chercheur-invité et demande ensuite le remboursement de ces frais à la Direction de la Recherche et de la Valorisation (DRV).

#### **1. Réception d'une attribution de financement pour l'accueil d'un chercheur invité**

La DRV notifie à l'Unité de recherche qui a déposé un dossier de candidature la durée du séjour attribuée au scientifique invité.

Cette durée constitue pour l'Unité de recherche la durée maximum pour laquelle la prise en charge financière des frais de séjours du chercheur invité par l'Université sera éligible selon le régime forfaitaire.

En cas de dépassement, les frais supplémentaires seront à la charge du budget de l'Unité.

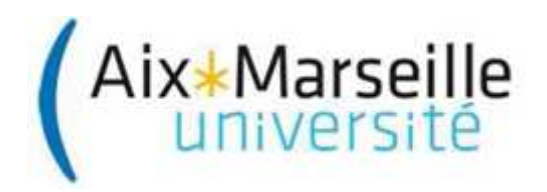

#### **2. Prise en charge des frais de séjours du chercheur invité**

- **2.1. Rappel sur les modalités de prise en charge financière des missions (cf. GU\_DAF\_311 - Guide des missions de la DAF) :**
- **Montant des Indemnités selon le régime du remboursement forfaitaire** :
- **Forfait repas** : Les repas sont remboursés forfaitairement sans justificatif à 15,25 € par repas.

#### - **Forfait nuitées** :

Lorsque le marché hébergement AMU est utilisé l'hébergement est pris en charge pour le montant effectivement dépensé dans la limite de :

- 120€ en Ile de France
- 90€ hors Ile de France.

Lorsque le marché hébergement AMU n'est pas utilisé, le remboursement est fixé à 60€ pour la France entière sur présentation de justificatif de paiement.

#### - **Frais de Transports :**

Prise en charge des frais de transport pour se rendre sur son lieu de mission (prise en charge d'un seul billet de transport aller-retour) :

- **Voie aérienne** : utilisation de la classe la plus économique

- **Voie ferroviaire** : utilisation de la 2ème classe. (la 1ère classe pourrait être accordée sur décision du VPR)

Pour les frais de transports, les cas suivants sont possibles :

**1) L'utilisation du marché transport AMU** est obligatoire pour les achats de billets de transport, aussi bien pour les composantes que pour les unités de recherche labellisées (cf. PR-DAF-21 - Procédure passation d'une commande d'achat).

Concernant les invités, il est également fortement recommandé d'utiliser le marché plutôt que de leur rembourser un billet qu'ils auraient acheté par leurs propres moyens.

#### **2) Point de départ et de retour de la mission :**

Le choix du lieu de départ de la mission (résidence administrative ou familiale) fait par l'ordonnateur pour le défraiement de l'agent doit correspondre au trajet le moins coûteux entre la résidence administrative et personnelle de l'agent.

#### **3) Utilisation Véhicule personnel** :

Remboursement des frais kms si utilisation du véhicule personnel à la place de l'avion ou du train pour se rendre sur son lieu de mission :

- Déplacement \*pour raison de service\* : gain de temps, transport matériel fragile, etc...(cf FO-DAF-314 – Formulaire demande d'autorisation de véhicule personnel)

Dans ce cas, le remboursement se fera sur la base des indemnités kilométriques. Le taux des indemnités forfaitaires de frais kms de déplacement est calculé sur la base de Mappy. Le kilométrage est décompté de résidence à résidence.

Pour être autorisé à utiliser son véhicule personnel pour les besoins de service, le chercheur invité a obligation d'avoir souscrit un contrat d'assurance garantissant, de manière illimitée, non seulement sa responsabilité personnelle, mais également celle de l'Etat.

Il doit enfin s'engager à être en possession d'un permis de conduire en cours de validité.

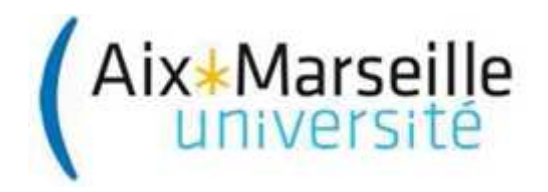

#### - **Frais annexes** :

Frais de péage, parking, taxi si pas d'utilisation du véhicule personnel, transport en commun : remboursement sur présentation des pièces justificatives.

#### **2.2. L'ordre de mission (invitation avec prise en charge) : (cf. GU\_DAF\_311 - Guide des missions de la DAF)**

L'ordre de mission a un double rôle : administratif et budgétaire.

- Administratif : l'ordre de mission a pour objet de couvrir les risques professionnels encourus par une personne en déplacement. En cas d'accident, par exemple, l'ordre de mission atteste qu'il s'agit bien d'un accident de travail par la mention des dates et de l'objet de la mission.
- Budgétaire et comptable : Il permet la saisie des éléments nécessaires au calcul et la liquidation des frais occasionnés par la mission, accompagné de l'état de frais et des pièces justificatives de la dépense réalisée.

#### **2.3. Le déroulement de la mission:**

#### **Avant départ :**

**Le Laboratoire d'accueil**, dans le respect des procédures de l'université :

- Procède à la création du missionnaire selon procédure DAF (cf PR-DAF-62 Procédure Création de Tiers dans SIFAC)
- Réalise l'autorisation de la mission : **Invitation avec prise en charge** (**établie pour les personnes invitées par l'université**) sur ses crédits (dotation récurrente AMU).
- Initie l'invitation avec prise en charge, signée par le missionnaire et le Directeur du laboratoire d'accueil, et si nécessaire la demande d'autorisation du véhicule personnel Il remet l'invitation avec prise en charge au missionnaire, en conservant une copie.

#### **Après retour (mission terminée) :**

**Le chercheur invité adresse au laboratoire d'accueil** toutes les pièces réglementaires :

- Invitation avec prise en charge,
- Pièces justificatives originales des dépenses,
- Etat des frais de déplacements

**Le laboratoire d'accueil** procède à l'état liquidatif de la mission conformément aux procédures de l'université.-

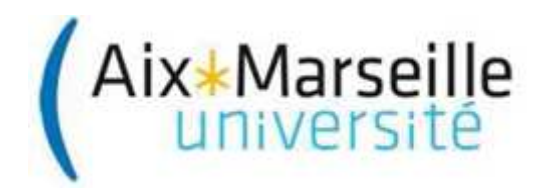

#### **Mise à jour du 12 juin 2015**

#### **3. Remboursement du laboratoire d'accueil par la DRV**

Après la prise en charge des frais de séjours du chercheur invité, le laboratoire d'accueil doit adresser une demande de remboursement auprès de la DRV.

Pour ce faire, il transmet à la DRV par courrier (A l'Attention de Mme Eléa ROPIOT – 58, boulevard Charles Livon – 13007 Marseille - elea.ropiot@univ-amu.fr ) un dossier constitué de la copie de l'invitation avec prise en charge et de l'état liquidatif signés ainsi qu'une copie de toutes les pièces justificatives (bon de commande SIFAC si l'achat a été fait par le marché, factures d'hébergement, de transport, tickets parking, transport en commun…).

La DRV vérifie la régularité de la demande de remboursement, notamment que le missionnaire et la durée de son séjour correspondent au chercheur invité et à la durée retenue dans la campagne d'accueil de l'Université, Après validation, la DRV notifie à la DAF le montant à rembourser au laboratoire d'accueil concerné.

La DAF réalise ce remboursement via un virement de crédits sur l'éOTP de la dotation récurrente AMU. Ce virement vient remettre des crédits à disposition du laboratoire d'accueil qui peut ainsi les utiliser normalement.

#### **III. Annexes**

- PR\_DAF\_31\_Procédure Missions
- GU\_DAF\_311\_Guide des missions